# Cheatography

# Ruby Cheat Sheet by [Martsys](http://www.cheatography.com/martsys/) via [cheatography.com/77573/cs/19005/](http://www.cheatography.com/martsys/cheat-sheets/ruby)

# **Sorting**

 $\Delta_{\text{before}} = [3,6,3,0,8,235,-3]$ after = before.sort before # => [3, 6, 3, 0, 8, 235, - 3] after # => [-3, 0, 3, 3, 6, 8,  $235]$  ^

# **Arrays - Initializing**

```
[1, 2, 3]# => [1, 2, 3]Array.new(2) # \Rightarrow [nil, nil]
Array.new(5) \{ |i| i * 5 \} # => [0, 5, 10, 15, 20]
Array.new(2) \{ Array.new(2) \} # => [[nil, nil], [nil, nil]]
ary = [ ] # => []ary = Array.new # => []
```
**# initializing array of strings on whitespace**

%w(this that, and the other)  $# \Rightarrow$  ["this", "that,", "and", "the", "other"]

#### **Accessing and Assigning**

```
ary = %w(ruby python perl php javascript c)
\arg[0] # => "ruby"
\arg[1] # => "python"
ary[2] # => "perl"
ary[3] # \Rightarrow "php"
ary[4] = 'ecmascript'
ary # \Rightarrow ["ruby", "python", "perl", "php", "ecmascript",
"c"]
```
**# negative indexes are applied from the end**

ary[-1]  $# => "c"$ ary[-2]  $# \Rightarrow$  "ecmascript" ary[-3]  $# =$  > "php"

#### **# first and last**

ary.first  $# => "ruby"$ ary.last  $# => "c"$ 

**# subarrays give a range, or a start index and length**

ary  $# =>$  ["ruby", "python", "perl", "php", "ecmascript", "c"] ary $[0..2]$  # =>  $[$ "ruby", "python", "perl"]

ary[-3..-1]  $# =$  ["php", "ecmascript", "c"]

 $\text{ary}[2, 3]$  # => ["perl", "php", "ecmascript"]

**# can replace a range of indexes with elements from an array (size doesn't need to match)**

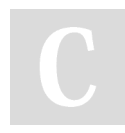

By **Martsys** [cheatography.com/martsys/](http://www.cheatography.com/martsys/)

## **Accessing and Assigning (cont)**

```
ary # \Rightarrow ["ruby", "python", "perl", "php",
"ecmascript","c"]
\text{ary}[1..2] = [9,8,7,6,5,4,3,2,1]ary # = \sqrt{\frac{3}{10}} ["ruby", 9 8, 7, 6, 5, 4, 3, 2, 1, "php, "ecmascript",
"c"]
\text{ary} = \text{Array}(0..10) \# \Rightarrow [0, 1, 2, 3, 4, 5, 6, 7, 8, 9, 10]ary.insert(5,'five')
ary # \Rightarrow [0, 1, 2, 3, 4, "five", 5, 6, 7, 8, 9, 10]
```
Not published yet. Last updated 3rd March, 2019. Page 1 of 1.

#### Sponsored by **ApolloPad.com** Everyone has a novel in them. Finish Yours! <https://apollopad.com>